solutions using

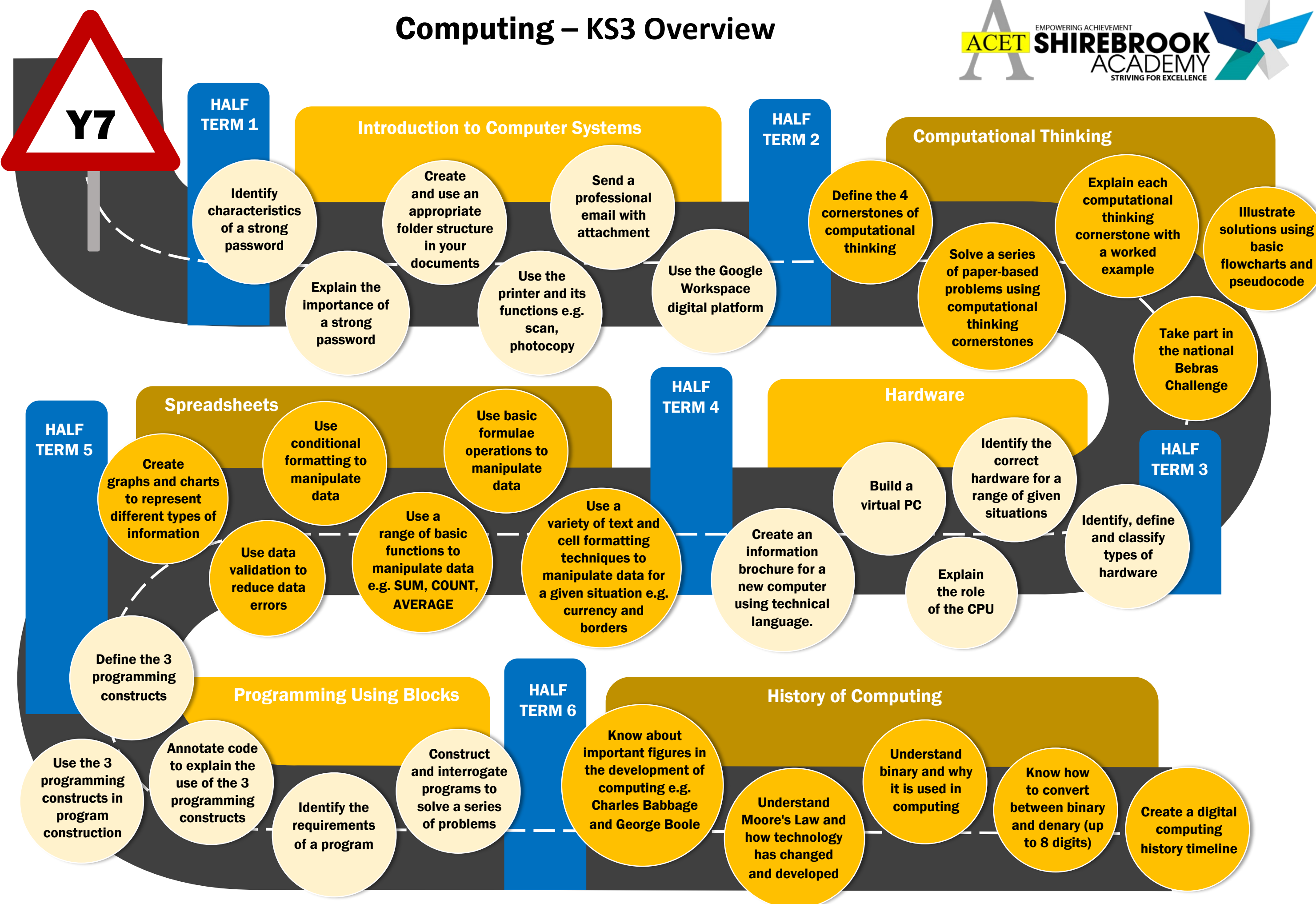

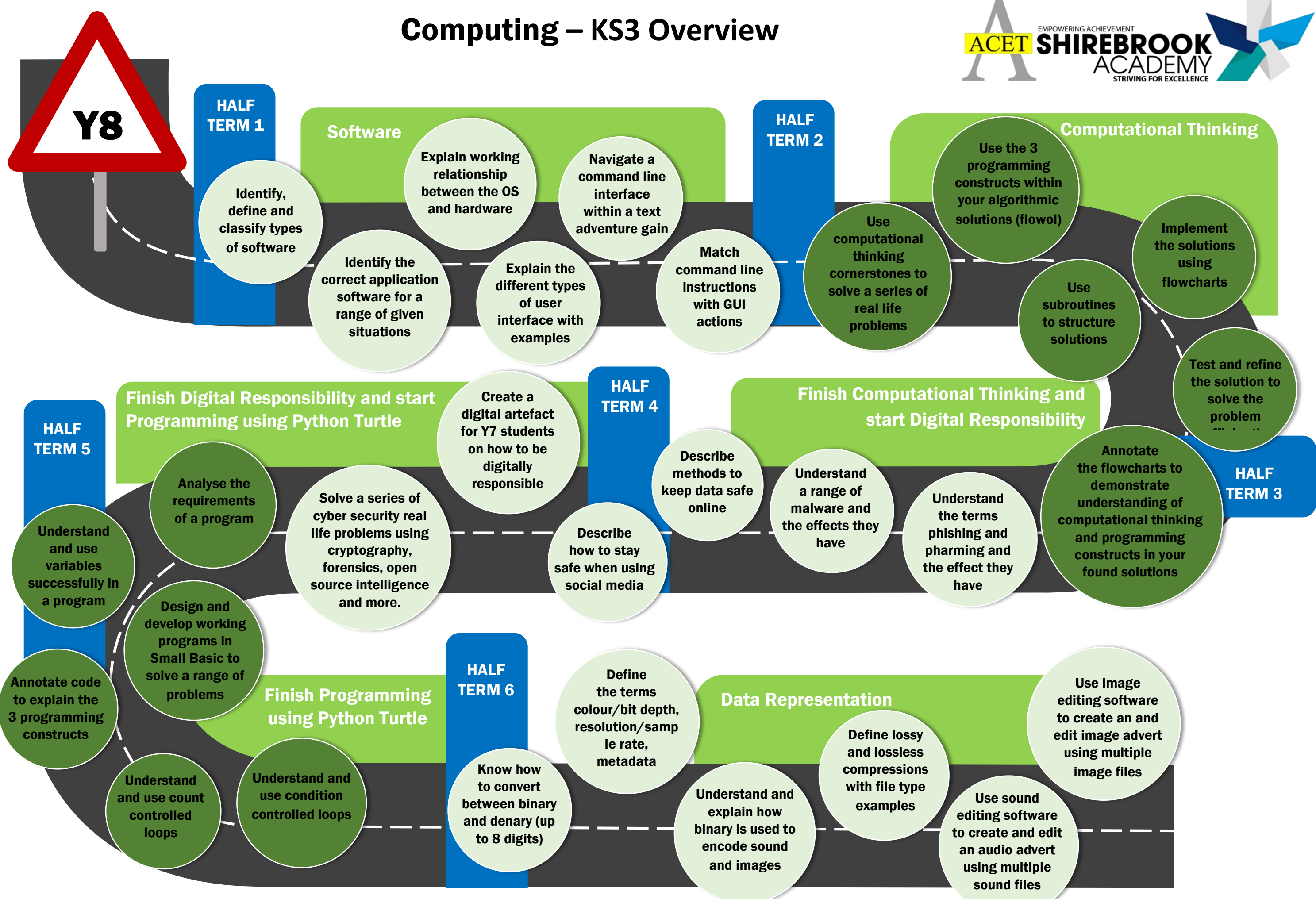

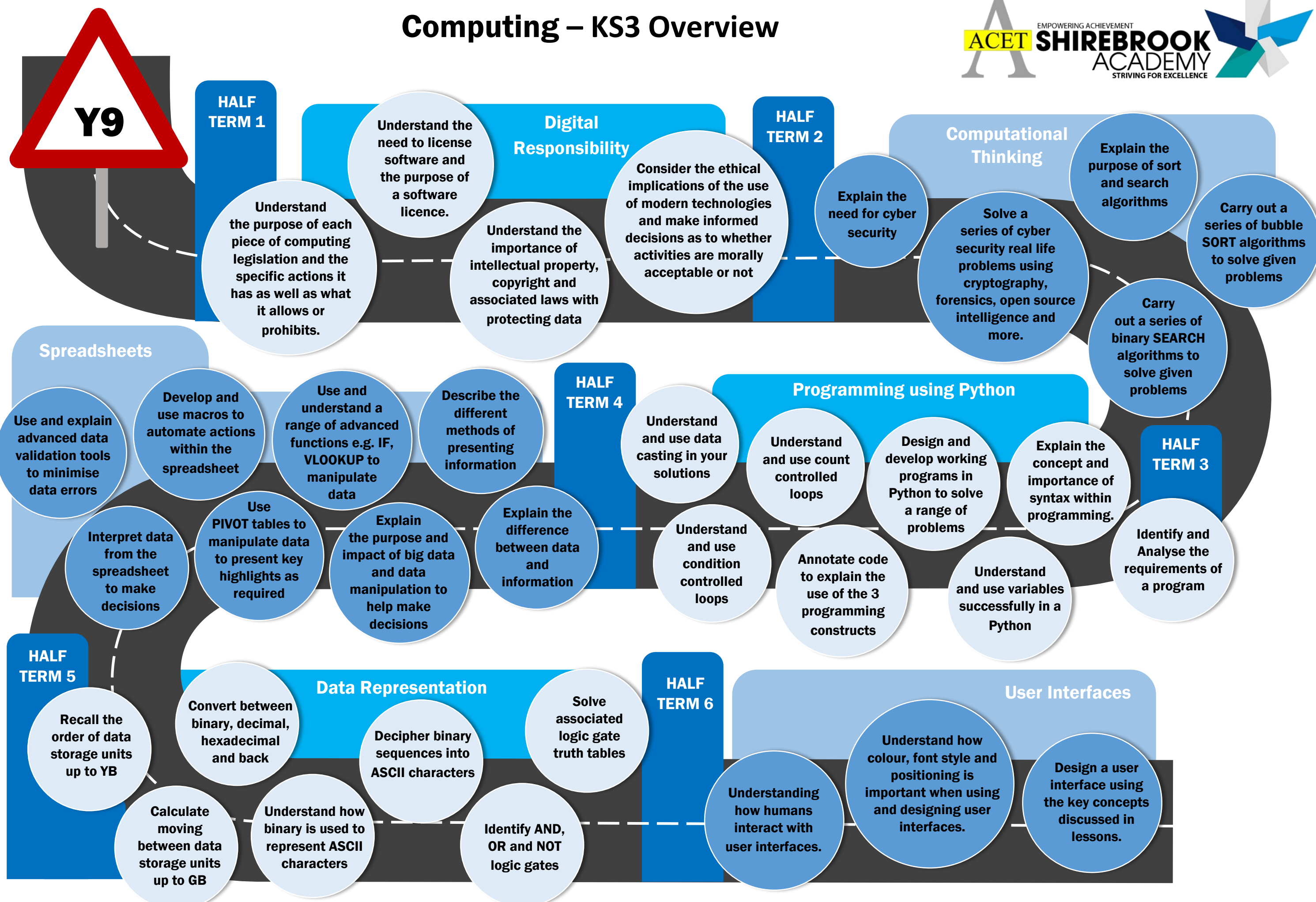